# GRÀFICS PER COMPUTADOR I

# PRÀCTICA 1

# Operacions amb polígons 2D (emplenat)

### **INDEX**

- 1.- Algorisme Y-X
- 2.- Problema de les singularitats
- 3.- Exemple
- 4.- Programació en C: Estructures de dades

**·ldea**: Recórrer línia a línia la pantalla i, a cada iteració, pintar entre parelles de costats

**Taula de costats (TC) → Emmagatzema la informació** dels costats segons la coordenada *y* més petita del costat. La TC ens diu quins costats comencen a cada *y*. A questa taula es crea a l'inici de l'algorisme.

**Llista de costats actius (LCA) → Emmagatzema la** informació dels costats que es creuen amb la línia de pantalla que estem escanejant en cada moment. Aquesta llista s'ha d'actualitzar a cada iteració de l'algorisme.

### ALGORISME Y-X

Quina informació cal emmagatzemar per cada costat?

**Estructura Costat → Emmagatzema el següent:** 

- x coordenada *x* del vèrtex amb *y* mínima
- $\bullet$  dx  $\rightarrow$  pendent del costat respecte  $\bm{x}$
- ymax coordenada *y* més gran del costat

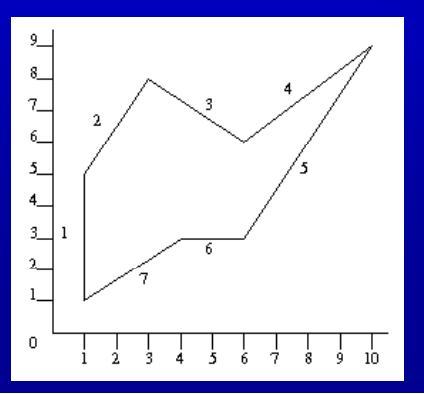

## ALGORISME Y-X

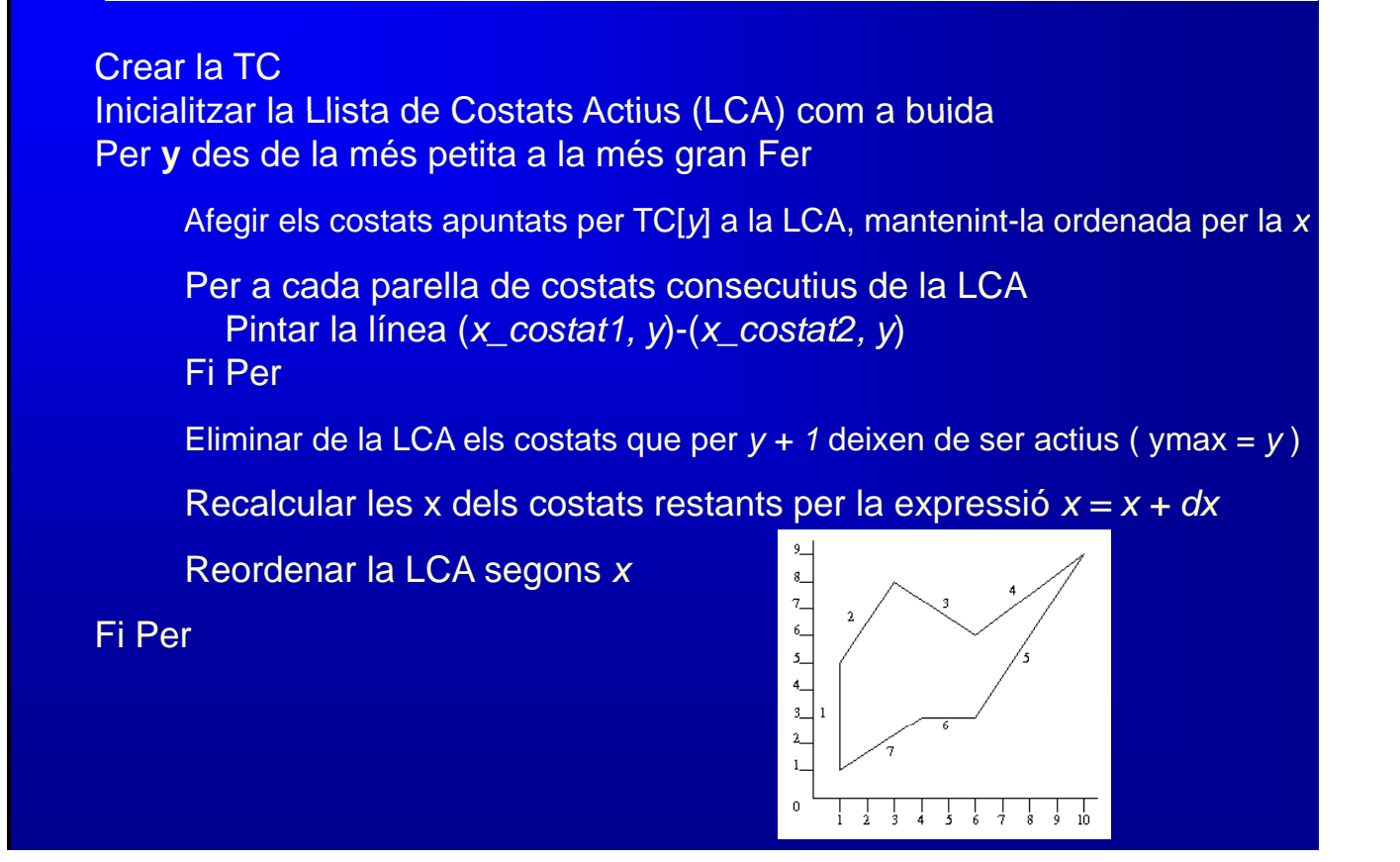

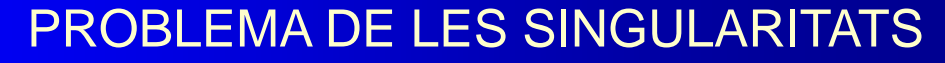

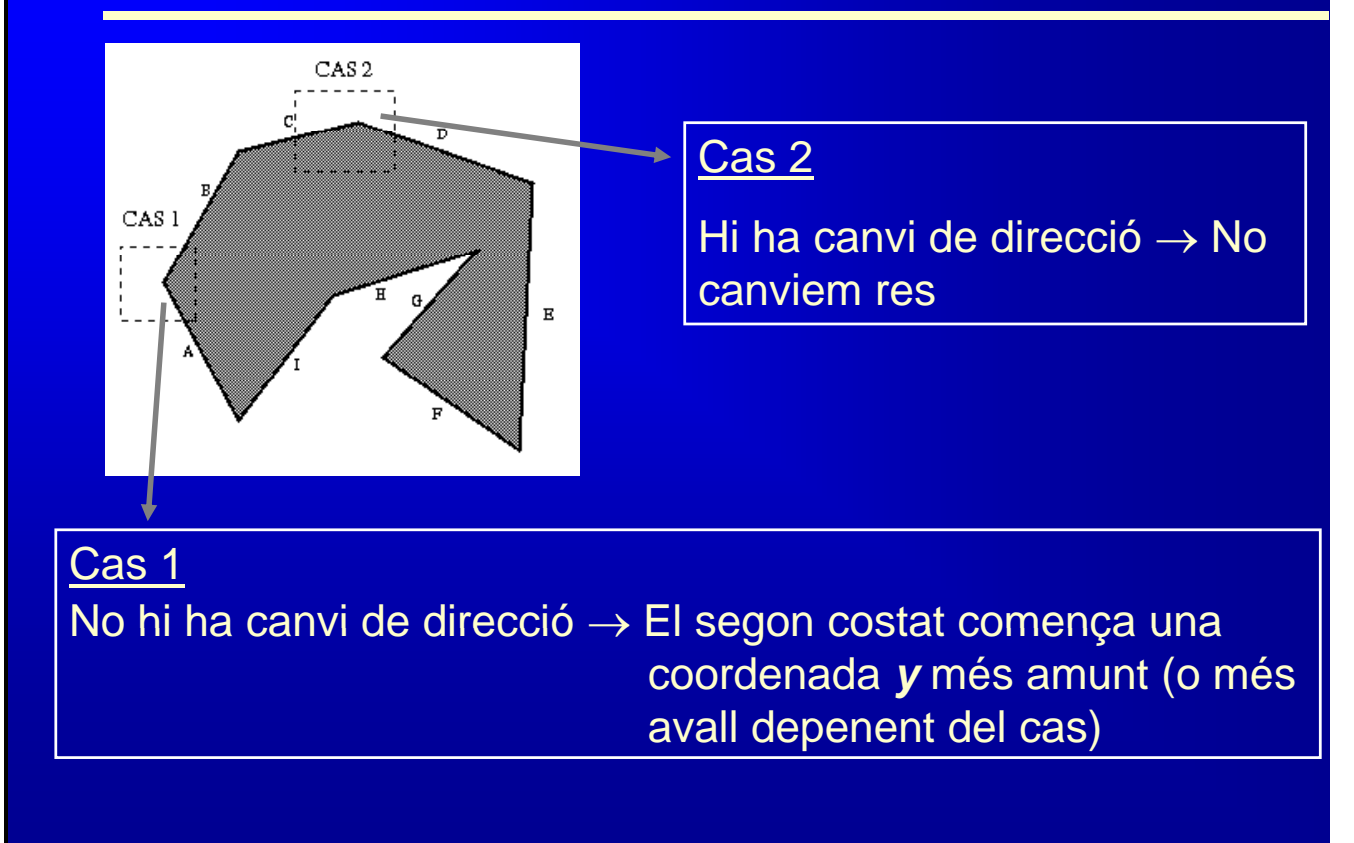

**EXEMPLE** 

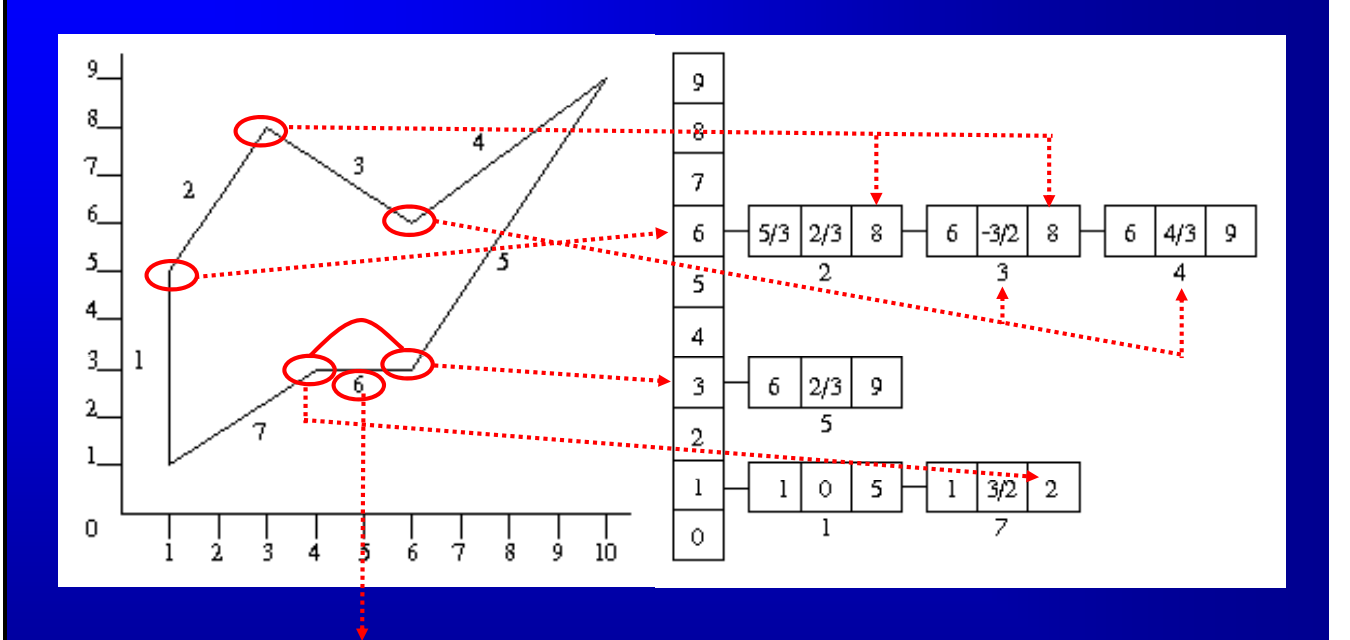

Els costats horitzontals no s'inclouen a la TC

## PROGRAMACIÓ EN C: ESTRUCTURES DE DADES

#### **Costat**

typedef struct Costat { float x; float dx; int ymax; struct Costat \*seg;} Costat;

### **TC i LCA**

Costat \*\*TC: **Costat \*LCA:** 

TC=(Costat\*\*)malloc(sizeof(Costat \*)\*getmaxy());

IMPORTANT!!! → Cal reservar memòria per cada Costat que creeu en fer la TC